### **SYLABUS DOTYCZY CYKLU KSZTAŁCENIA** 2022/2023-2025/2026

*(skrajne daty*) Rok akademicki 2022/2023

#### **1. PODSTAWOWE INFORMACJE O PRZEDMIOCIE**

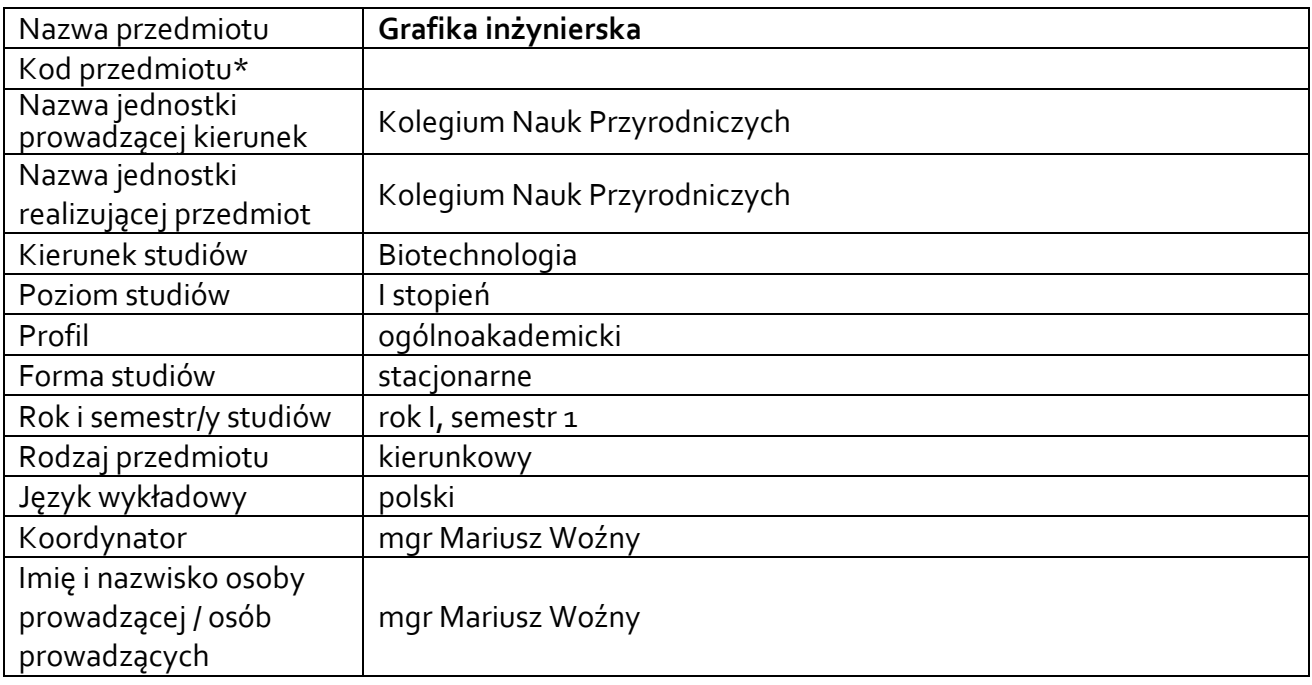

#### **\*** *- opcjonalni*e, *zgodnie z ustaleniami w Jednostce*

### **1.1.Formy zajęć dydaktycznych, wymiar godzin i punktów ECTS**

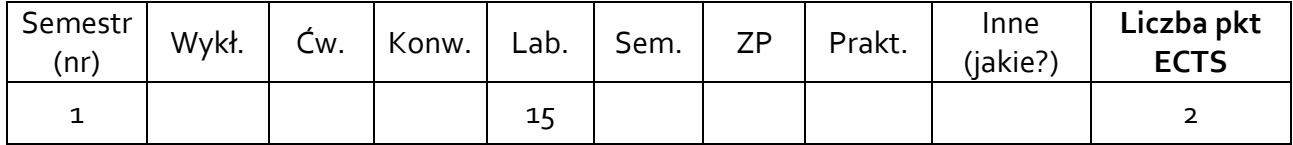

#### **1.2. Sposób realizacji zajęć**

☑ zajęcia w formie tradycyjnej

☐ zajęcia realizowane z wykorzystaniem metod i technik kształcenia na odległość

#### **1.3 Forma zaliczenia przedmiotu (z toku)** (egzamin, zaliczenie z oceną, zaliczenie bez oceny)

ZALICZENIE Z OCENĄ

#### **2.WYMAGANIA WSTĘPNE**

Ogólna wiedza z zakresu geometrii i konstrukcji

#### **3. CELE, EFEKTY UCZENIA SIĘ , TREŚCI PROGRAMOWE I STOSOWANE METODY DYDAKTYCZNE**

### **3.1 Cele przedmiotu**

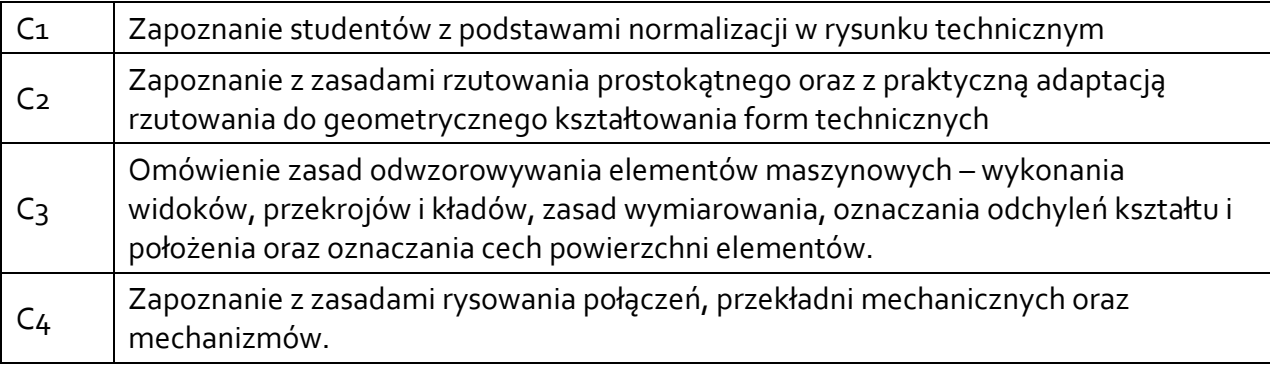

# **3.2 Efekty uczenia się dla przedmiotu**

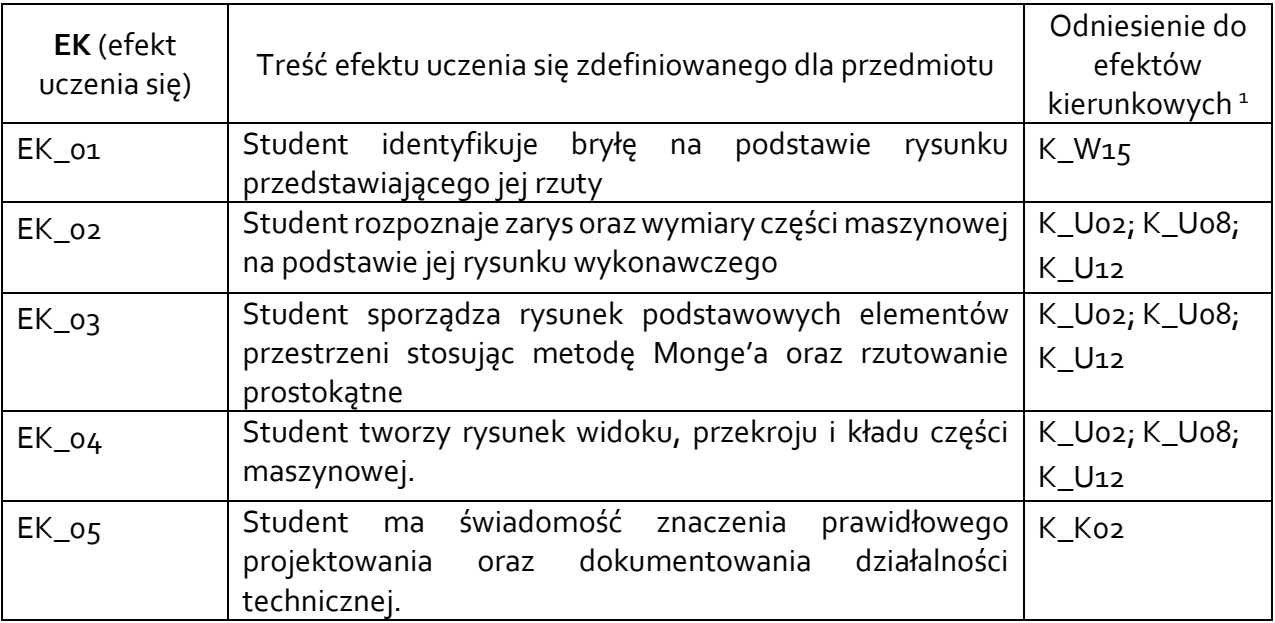

### **3.3Treści programowe**

A. Problematyka wykładu

Treści merytoryczne

 $\overline{a}$ 

Rodzaje rysunków technicznych. Znormalizowane elementy rysunku technicznego.

Podstawy geometrii wykreślnej. Rzutowanie prostokątne jako metoda geometrycznego kształtowania form technicznych.

Wymiarowanie, oznaczanie tolerancji kształtu i położenia oraz stanu powierzchni w zapisie konstrukcji.

Zapis połączeń elementów maszyn.

Zapis konstrukcji przekładni mechanicznych i mechanizmów – analiza rysunków wykonawczych i złożeniowych oraz schematów.

<sup>1</sup> W przypadku ścieżki kształcenia prowadzącej do uzyskania kwalifikacji nauczycielskich uwzględnić również efekty uczenia się ze standardów kształcenia przygotowującego do wykonywania zawodu nauczyciela.

B. Problematyka ćwiczeń audytoryjnych, konwersatoryjnych, laboratoryjnych, zajęć praktycznych

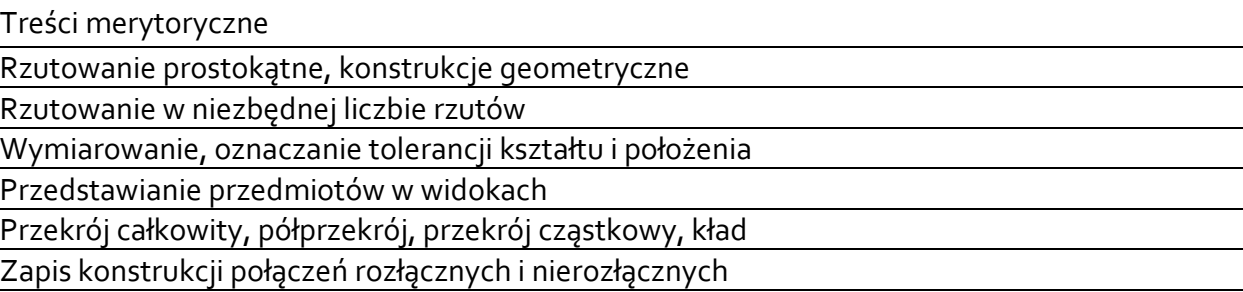

Rysunki złożeniowe przekładni mechanicznych i połączeń elementów maszyn

# **3.4 Metody dydaktyczne**

LABORATORIUM: TWORZENIE PROJEKTÓW RYSUNKOWYCH METODĄ TRADYCYJNĄ.

### **4. METODY I KRYTERIA OCENY**

#### **4.1 Sposoby weryfikacji efektów uczenia się**

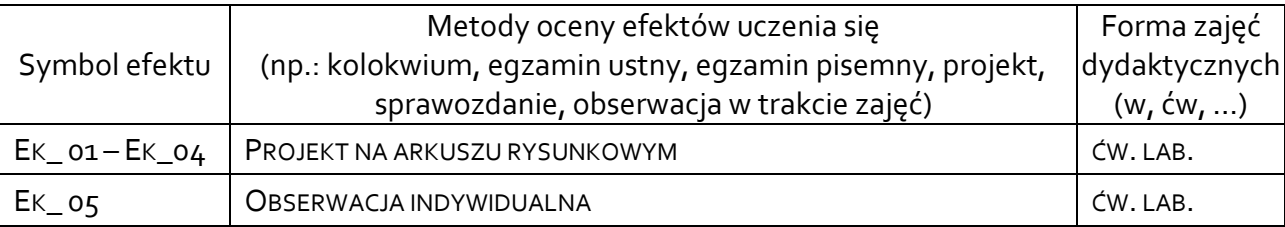

### **4.2 Warunki zaliczenia przedmiotu (kryteria oceniania)**

#### Laboratorium:

Ocena na podstawie poprawności wykonanych prac rysunkowych:

- dostateczny (51 60)% pkt.,
- +dostateczny (61 70)% pkt.,
- dobry (71 80)% pkt.,
- $\bullet$  +dobry (81 90)% pkt.,
- bardzo dobry (91-100)% pkt.

## **5. CAŁKOWITY NAKŁAD PRACY STUDENTA POTRZEBNY DO OSIĄGNIĘCIA ZAŁOŻONYCH EFEKTÓW W GODZINACH ORAZ PUNKTACH ECTS**

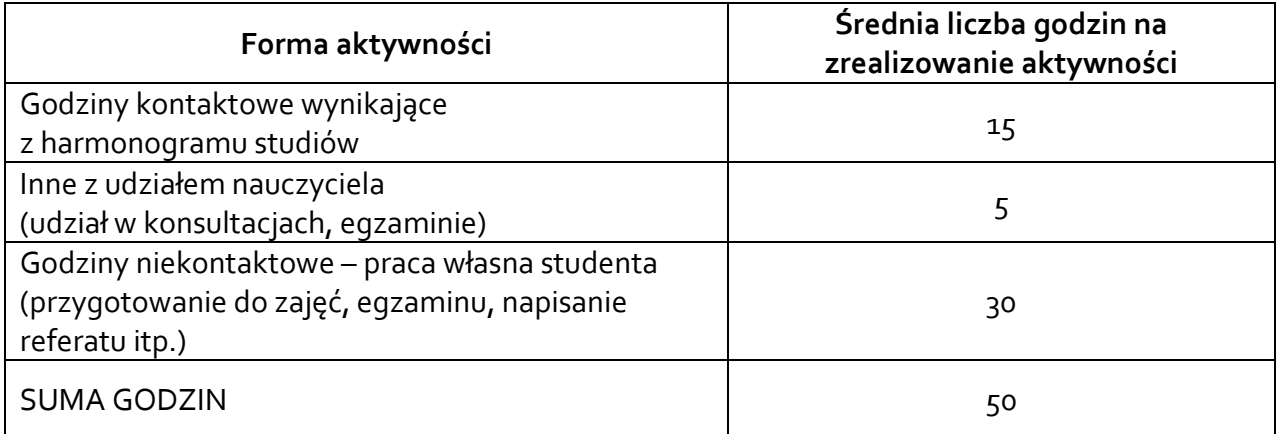

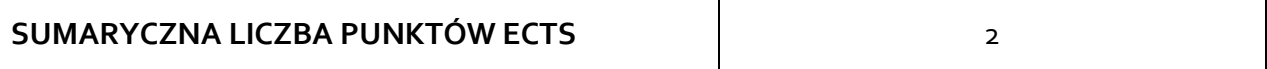

*\* Należy uwzględnić, że 1 pkt ECTS odpowiada 25-30 godzin całkowitego nakładu pracy studenta.*

## **6. PRAKTYKI ZAWODOWE W RAMACH PRZEDMIOTU**

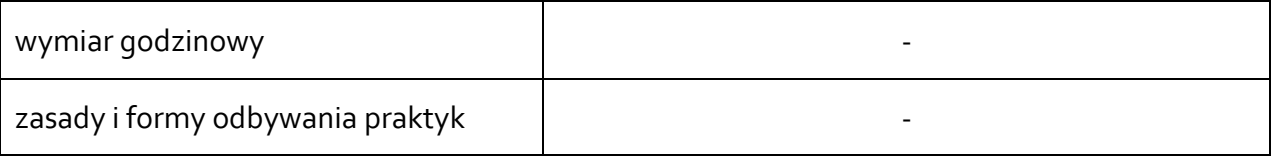

## **7. LITERATURA**

Literatura podstawowa:

[1] Dobrzański T.: Rysunek techniczny maszynowy, WNT, Warszawa 2013.

[2] Burcan J.: Podstawy rysunku technicznego, WNT, Warszawa 2010.

Literatura uzupełniająca:

[3] Koczyk H.: Geometria wykreślna, PWN, Warszawa 1992.

Akceptacja Kierownika Jednostki lub osoby upoważnionej